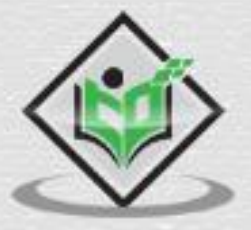

# Python<br>Design Patterns

# tutorialspoint LEARNI Y EASY P

www.tutorialspoint.com

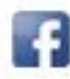

https://www.facebook.com/tutorialspointindia

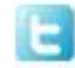

https://twitter.com/tutorialspoint

## **About the Tutorial**

This tutorial explains the various types of design patterns and their implementation in Python scripting language. This tutorial will take you through a roller coaster ride with different approaches and examples using Python concepts.

## **Audience**

This tutorial is aimed to benefit both basic and intermediate levels of programmers and developers.

## **Prerequisites**

Before you proceed with this tutorial, it is assumed that the user is already aware about basic python programming concepts.

## **Copyright & Disclaimer**

Copyright 2018 by Tutorials Point (I) Pvt. Ltd.

All the content and graphics published in this e-book are the property of Tutorials Point (I) Pvt. Ltd. The user of this e-book is prohibited to reuse, retain, copy, distribute or republish any contents or a part of contents of this e-book in any manner without written consent of the publisher.

We strive to update the contents of our website and tutorials as timely and as precisely as possible, however, the contents may contain inaccuracies or errors. Tutorials Point (I) Pvt. Ltd. provides no guarantee regarding the accuracy, timeliness or completeness of our website or its contents including this tutorial. If you discover any errors on our website or in this tutorial, please notify us at [contact@tutorialspoint.com](mailto:contact@tutorialspoint.com)

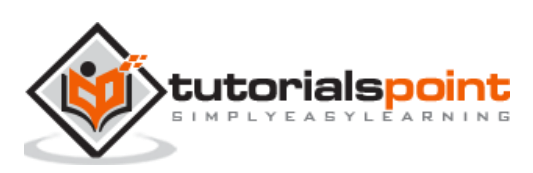

# **Table of Contents**

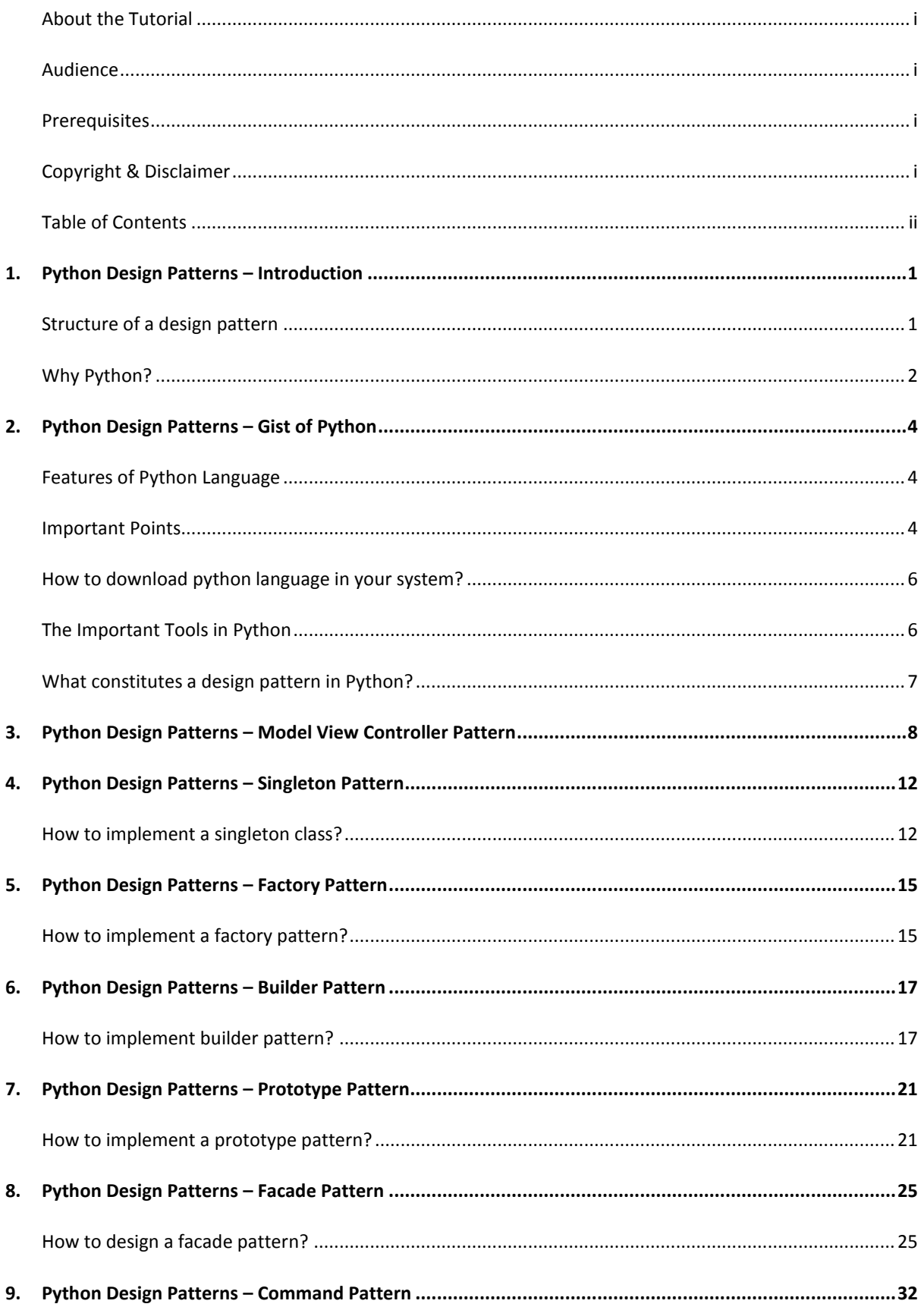

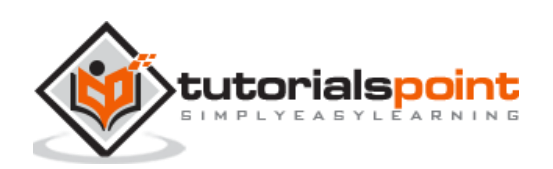

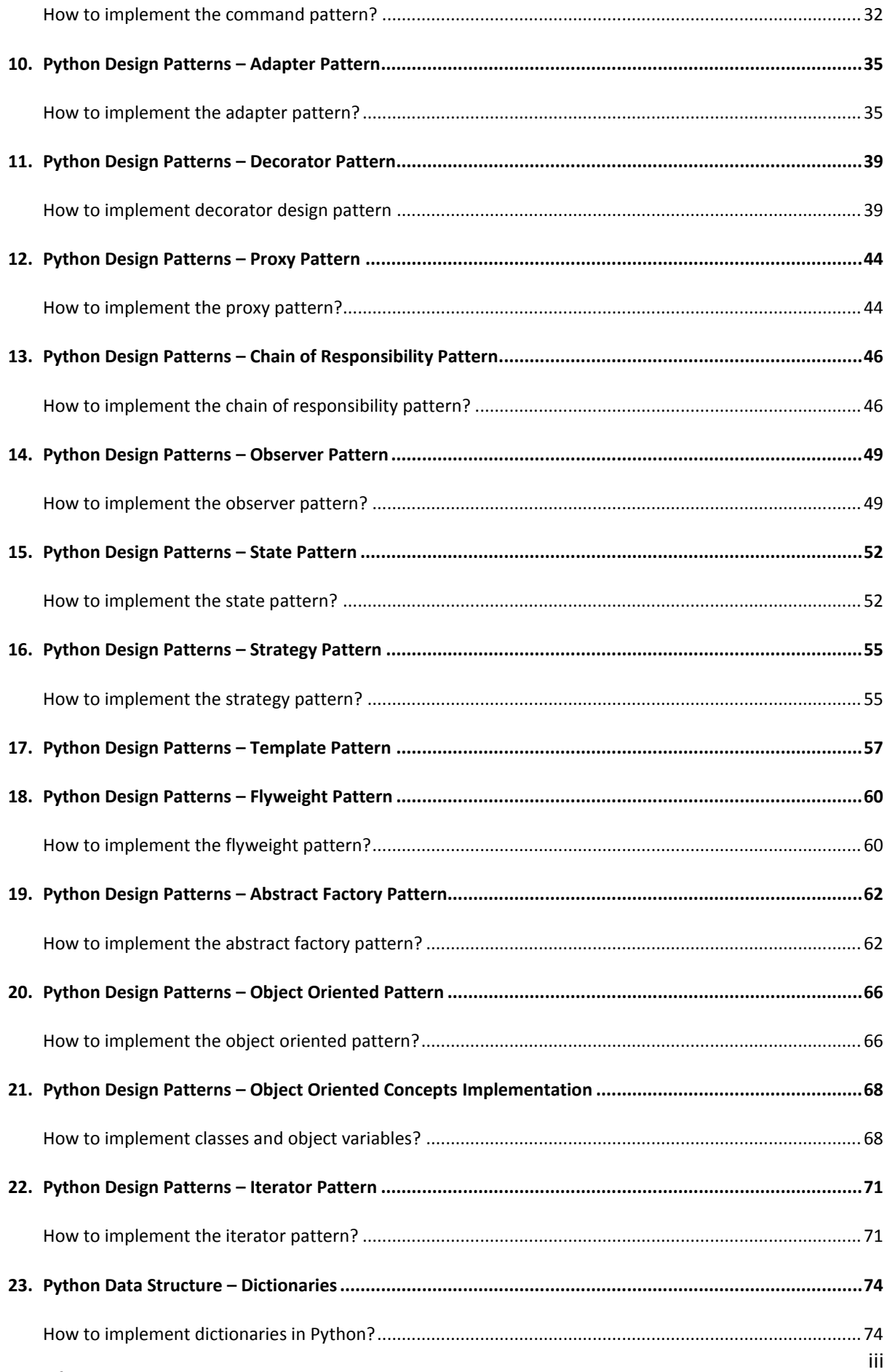

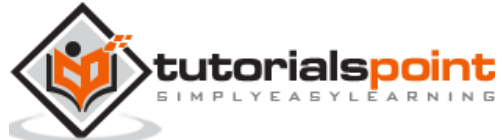

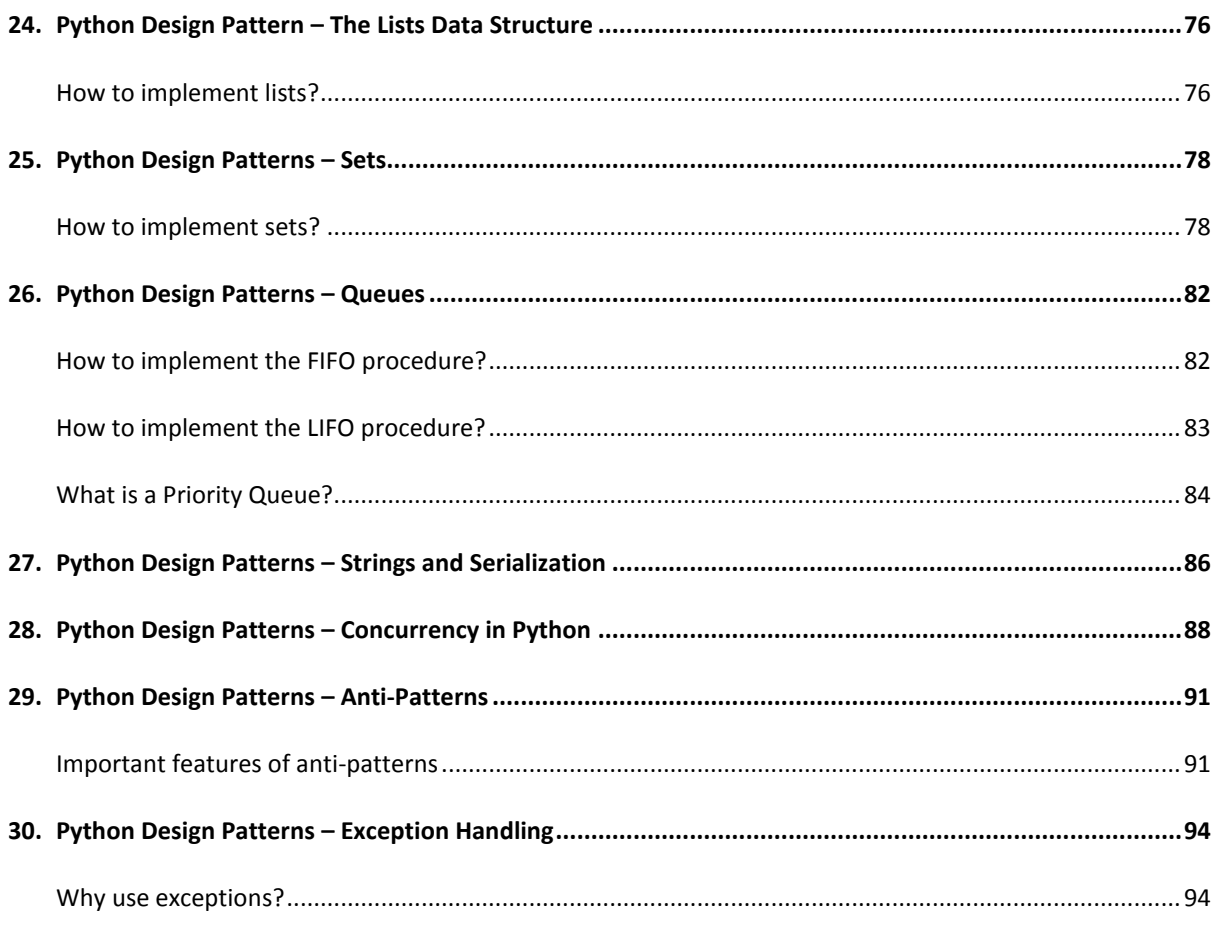

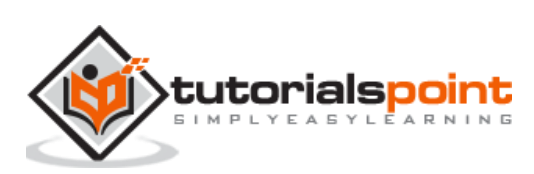

Design patterns are used to represent the pattern used by developers to create software or web application. These patterns are selected based on the requirement analysis. The patterns describe the solution to the problem, when and where to apply the solution and the consequences of the implementation.

## **Structure of a design pattern**

The documentation of design pattern is maintained in a way that focuses more on the technology that is used and in what ways. The following diagram explains the basic structure of design pattern documentation.

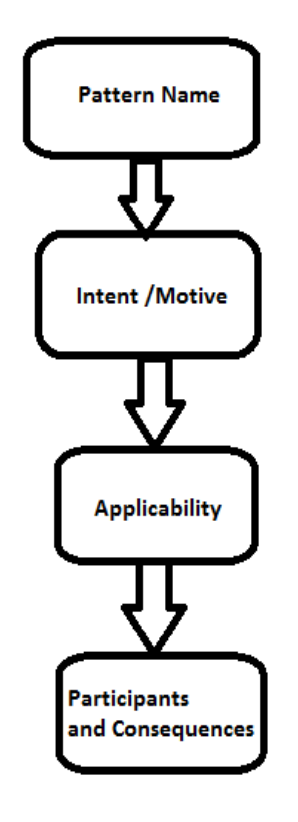

## **Pattern Name**

It describes the pattern in short and effective manner.

#### **Intent/Motive**

It describes what the pattern does.

## **Applicability**

It describes the list of situations where pattern is applicable.

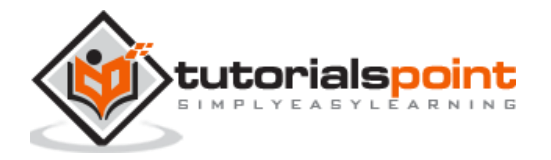

#### **Participants and consequences**

Participants include classes and objects that participate in the design pattern with a list of consequences that exist with the pattern.

# **Why Python?**

Python is an open source scripting language. It has libraries that support a variety of design patterns. The syntax of python is easy to understand and uses English keywords.

Python provides support for the list of design patterns that are mentioned below. These design patterns will be used throughout this tutorial:

- Model View Controller Pattern
- Singleton pattern
- Factory pattern
- Builder Pattern
- Prototype Pattern
- Facade Pattern
- Command Pattern
- Adapter Pattern
- Prototype Pattern
- Decorator Pattern
- Proxy Pattern
- Chain of Responsibility Pattern
- Observer Pattern
- State Pattern
- Strategy Pattern
- Template Pattern
- Flyweight Pattern
- Abstract Factory Pattern
- Object Oriented Pattern

#### **Benefits of using design pattern**

Following are the different benefits of design pattern:

- Patterns provide developer a selection of tried and tested solutions for the specified problems.
- All design patterns are language neutral.

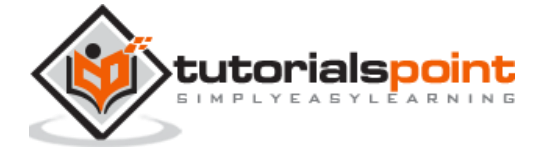

- Patterns help to achieve communication and maintain well documentation.
- It includes a record of accomplishment to reduce any technical risk to the project.
- Design patterns are highly flexible to use and easy to understand.

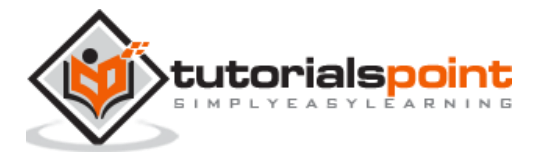

Python is an open source scripting language, which is high-level, interpreted, interactive and object-oriented. It is designed to be highly readable. The syntax of Python language is easy to understand and uses English keywords frequently.

## **Features of Python Language**

In this section, we will learn about the different features of Python language.

#### **Interpreted**

Python is processed at runtime using the interpreter. There is no need to compile program before execution. It is similar to PERL and PHP.

#### **Object-Oriented**

Python follows object-oriented style and design patterns. It includes class definition with various features like encapsulation, polymorphism and many more.

#### **Portable**

Python code written in Windows operating system and can be used in Mac operating system. The code can be reused and portable as per the requirements.

#### **Easy to code**

Python syntax is easy to understand and code. Any developer can understand the syntax of Python within few hours. Python can be described as "programmer-friendly"

#### **Extensible**

If needed, a user can write some of Python code in C language as well. It is also possible to put python code in source code in different languages like C++. This makes Python an extensible language.

## **Important Points**

Consider the following important points related to Python programming language:

- It includes functional and structured programming methods as well as objectoriented programming methods.
- It can be used as scripting language or as a programming language.
- It includes automatic garbage collection.

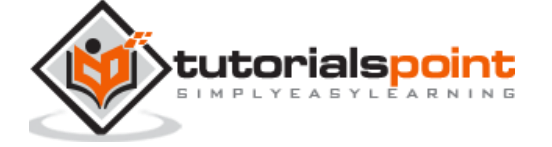

- It includes high-level dynamic data types and supports various dynamic type checking.
- Python includes a feature of integration with C, C++ and languages like Java.

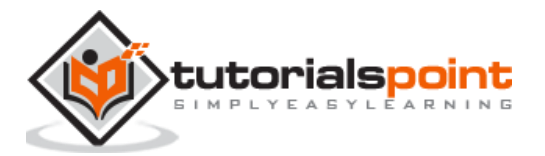

## How to download python language in your system?

To download Python language in your system, follow this link:

<https://www.python.org/downloads/>

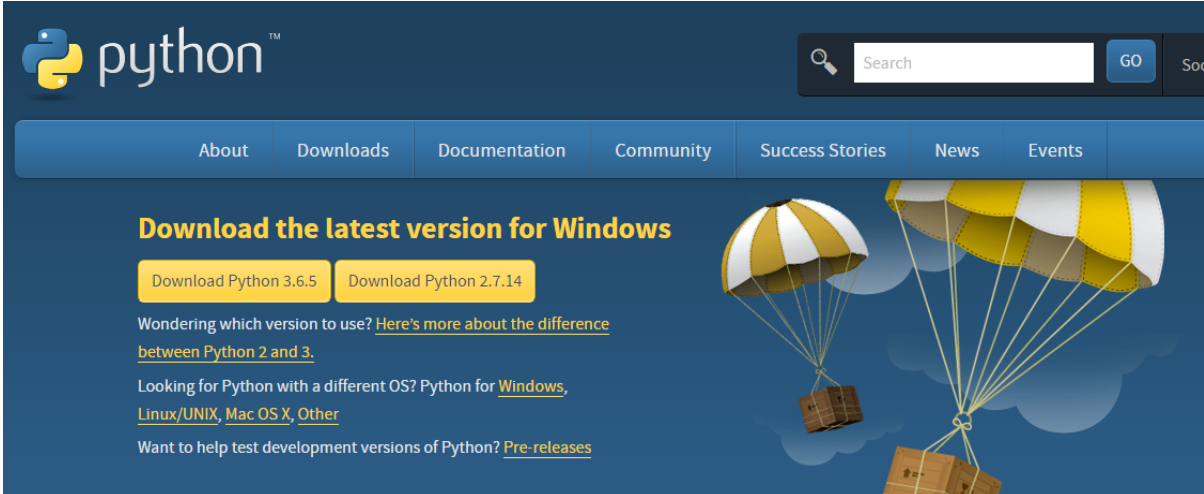

It includes packages for various operating systems like Windows, MacOS and Linux distributions.

## **The Important Tools in Python**

In this section, we will learn in brief about a few important tools in Python.

## **Python Strings**

The basic declaration of strings is as follows:

```
str = 'Hello World!'
```
#### **Python Lists**

The lists of python can be declared as compound data types separated by commas and enclosed within square brackets ([]).

```
list = [ 'abcd', 786 , 2.23, 'john', 70.2 ]
tinylist = [123, 'john']
```
#### **Python Tuples**

A tuple is dynamic data type of Python, which consists of number of values separated by commas. Tuples are enclosed with parentheses.

```
tinytuple = (123, 'john')
```
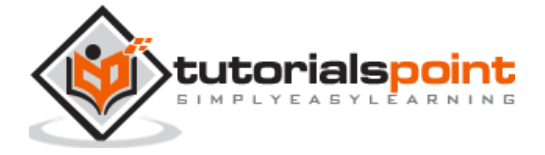

## **Python Dictionary**

Python dictionary is a type of hash table. A dictionary key can be almost any data type of Python. The data types are usually numbers or strings.

```
tinydict = {'name': 'omkar','code':6734, 'dept': 'sales'}
```
# **What constitutes a design pattern in Python?**

Python helps in constituting a design pattern using the following parameters:

- Pattern Name
- Intent
- Aliases
- Motivation
- Problem
- Solution
- Structure
- Participants
- Constraints
- Sample Code

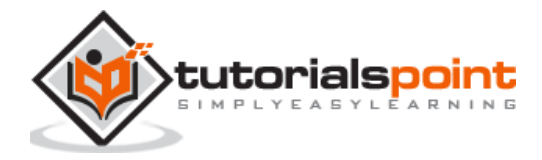

Model View Controller is the most commonly used design pattern. Developers find it easy to implement this design pattern.

Following is a basic architecture of the Model View Controller:

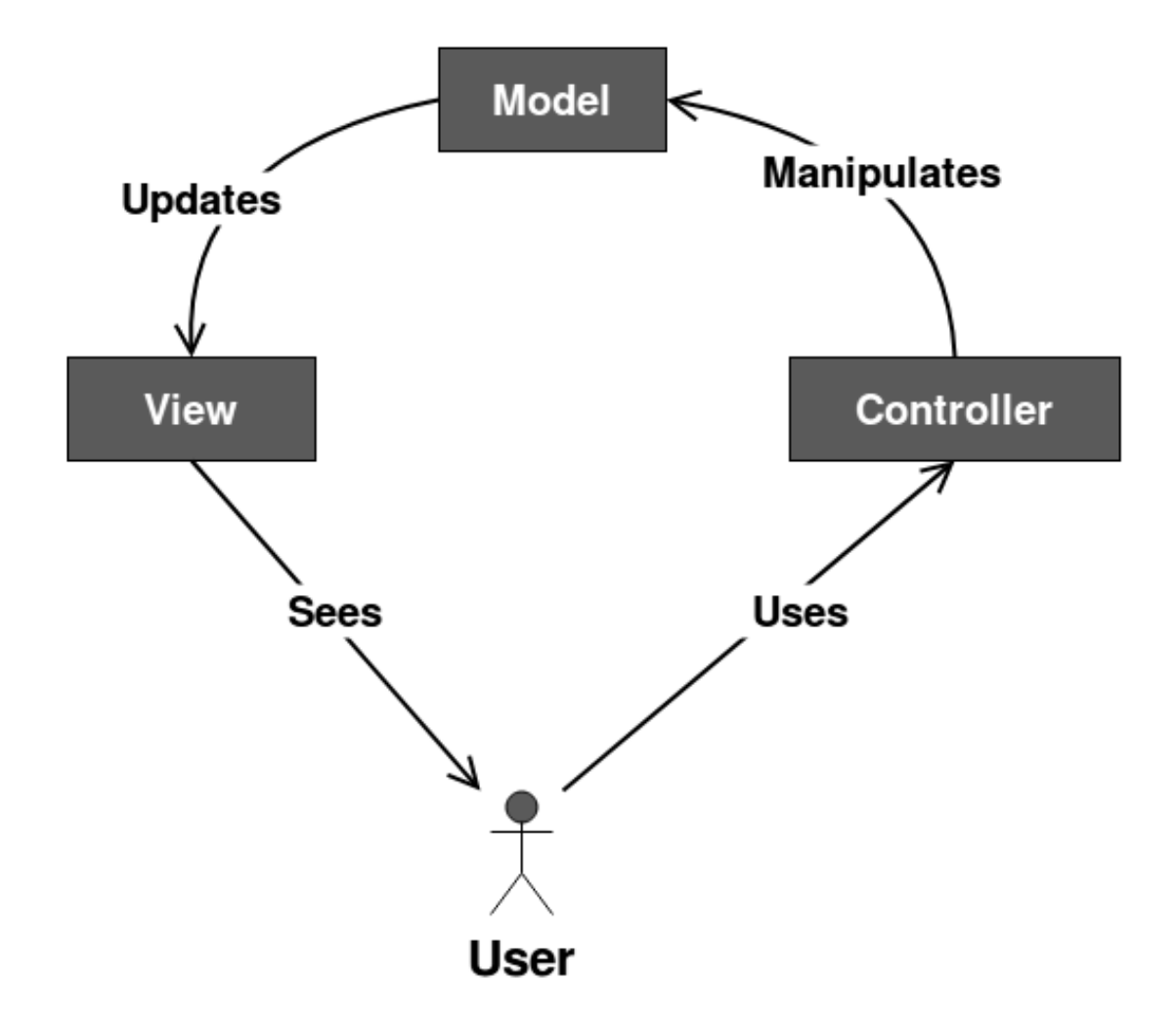

Let us now see how the structure works.

#### **Model**

It consists of pure application logic, which interacts with the database. It includes all the information to represent data to the end user.

**View**

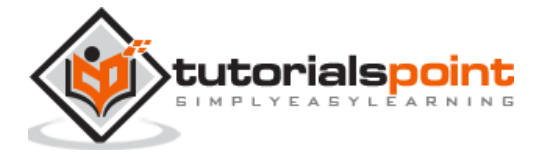

View represents the HTML files, which interact with the end user. It represents the model's data to user.

#### **Controller**

It acts as an intermediary between view and model. It listens to the events triggered by view and queries model for the same.

#### **Python code**

Let us consider a basic object called "Person" and create an MVC design pattern.

#### **Model.py**

```
import json
class Person(object):
     def __init__(self, first_name = None, last_name = None):
         self.first_name = first_name
         self.last_name = last_name
     #returns Person name, ex: John Doe
     def name(self):
         return ("%s %s" % (self.first_name,self.last_name))
     @classmethod
     #returns all people inside db.txt as list of Person objects
     def getAll(self):
         database = open('db.txt', 'r')
        result = []
         json_list = json.loads(database.read())
         for item in json_list:
             item = json.loads(item)
             person = Person(item['first_name'], item['last_name'])
             result.append(person)
         return result
```
It calls for a method, which fetches all the records of the Person table in database. The records are presented in JSON format.

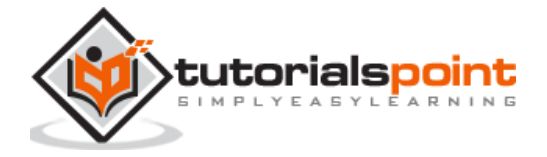

#### **View**

It displays all the records fetched within the model. View never interacts with model; controller does this work (communicating with model and view).

```
from model import Person
def showAllView(list):
     print 'In our db we have %i users. Here they are:' % len(list)
     for item in list:
         print item.name()
def startView():
     print 'MVC - the simplest example'
     print 'Do you want to see everyone in my db?[y/n]'
def endView():
     print 'Goodbye!'
```
#### **Controller**

Controller interacts with model through the **getAll()** method which fetches all the records displayed to the end user.

```
from model import Person
import view
def showAll():
     #gets list of all Person objects
     people_in_db = Person.getAll()
     #calls view
     return view.showAllView(people_in_db)
def start():
     view.startView()
    input = raw input()if input == 'y': return showAll()
     else:
```
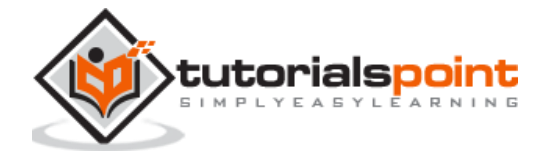

```
 return view.endView()
if __name__ == '__main__": #running controller function
     start()
```
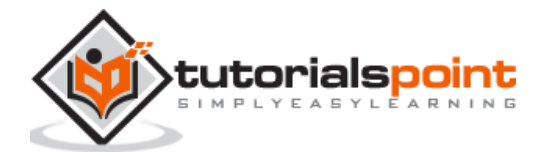

# Python Design Patterns **4.Python Design Patterns – Singleton Pattern**

This pattern restricts the instantiation of a class to one object. It is a type of creational pattern and involves only one class to create methods and specified objects.

It provides a global point of access to the instance created.

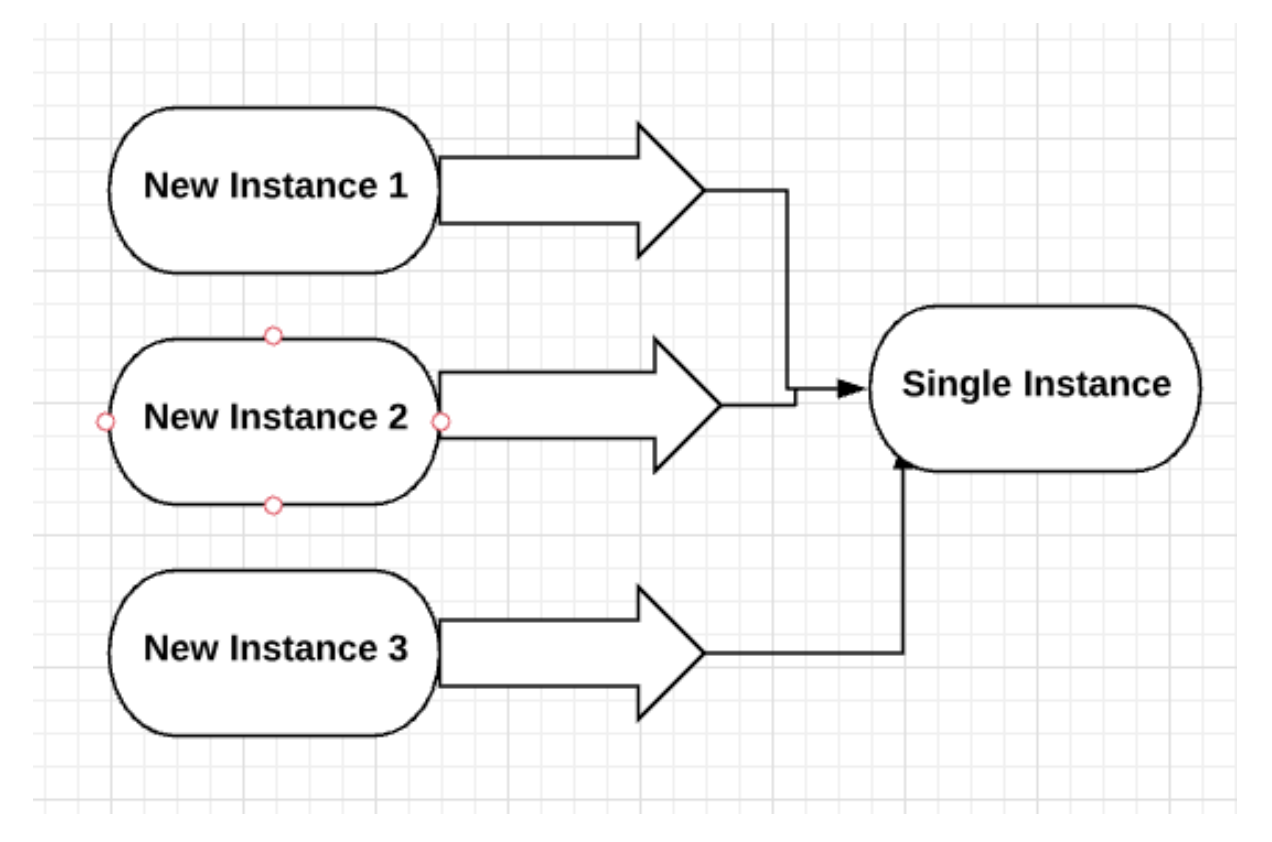

## **How to implement a singleton class?**

The following program demonstrates the implementation of singleton class where it prints the instances created multiple times.

```
class Singleton:
     __instance = None
     @staticmethod
     def getInstance():
         """ Static access method. """
         if Singleton.__instance == None:
            Singleton()
```
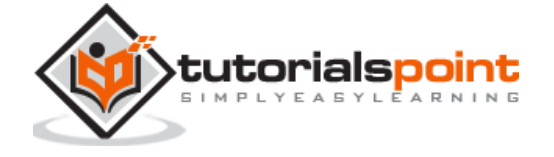

12

```
 return Singleton.__instance 
     def __init__(self):
         """ Virtually private constructor. """
        if Singleton. instance != None:
             raise Exception("This class is a singleton!")
         else:
            Singleton. instance = self
s = Singleton()
print s
s = Singleton.getInstance()
print s
s = Singleton.getInstance()
print s
```
## **Output**

The above program generates the following output:

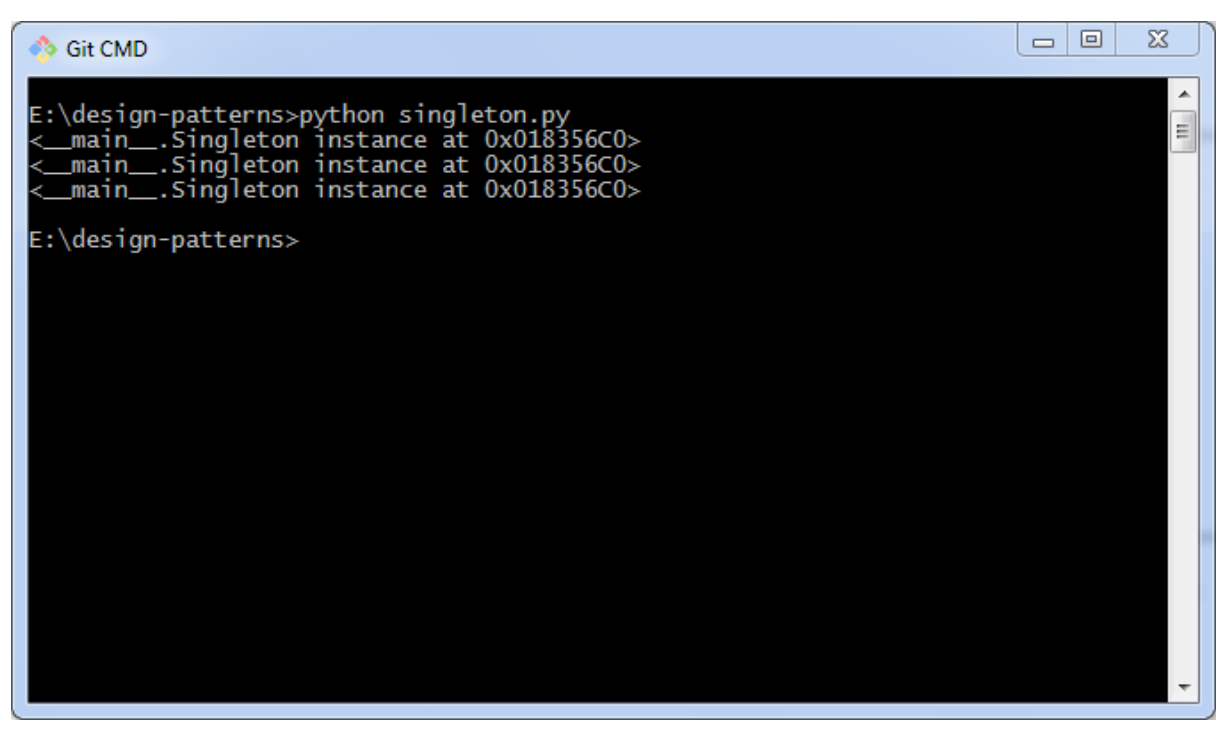

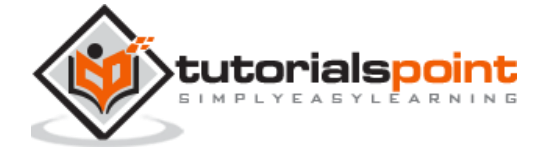

The number of instances created are same and there is no difference in the objects listed in output.

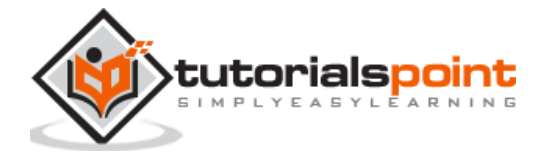

The factory pattern comes under the creational patterns list category. It provides one of the best ways to create an object. In factory pattern, objects are created without exposing the logic to client and referring to the newly created object using a common interface.

Factory patterns are implemented in Python using factory method. When a user calls a method such that we pass in a string and the return value as a new object is implemented through factory method. The type of object used in factory method is determined by string which is passed through method.

In the example below, every method includes object as a parameter, which is implemented through factory method.

15

## **How to implement a factory pattern?**

Let us now see how to implement a factory pattern.

```
class Button(object):
    html = "" def get_html(self):
         return self.html
class Image(Button):
    html = "<image</sup>class Input(Button):
    html = "<input><|/input>"
class Flash(Button):
     html = "<obj></obj>"
class ButtonFactory():
    def create button(self, typ):
         targetclass = typ.capitalize()
         return globals()[targetclass]()
```
button  $obj = ButteronFactory()$ 

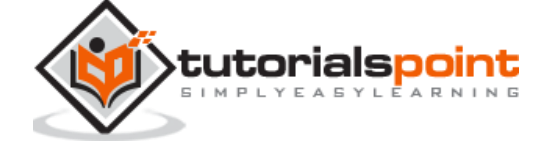

```
button = ['image', 'input', 'flash']
for b in button:
     print button_obj.create_button(b).get_html()
```
The button class helps to create the html tags and the associated html page. The client will not have access to the logic of code and the output represents the creation of html page.

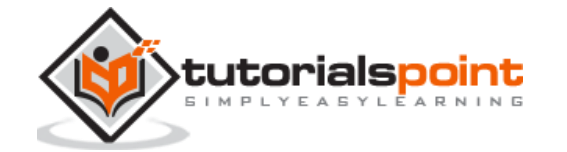

End of ebook preview

If you liked what you saw…

Buy it from our store @ [https://store.tutorialspoint.com](https://store.tutorialspoint.com/)

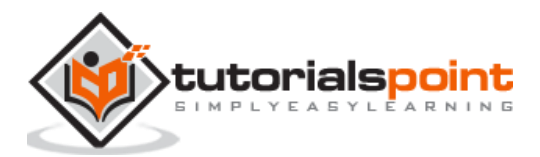